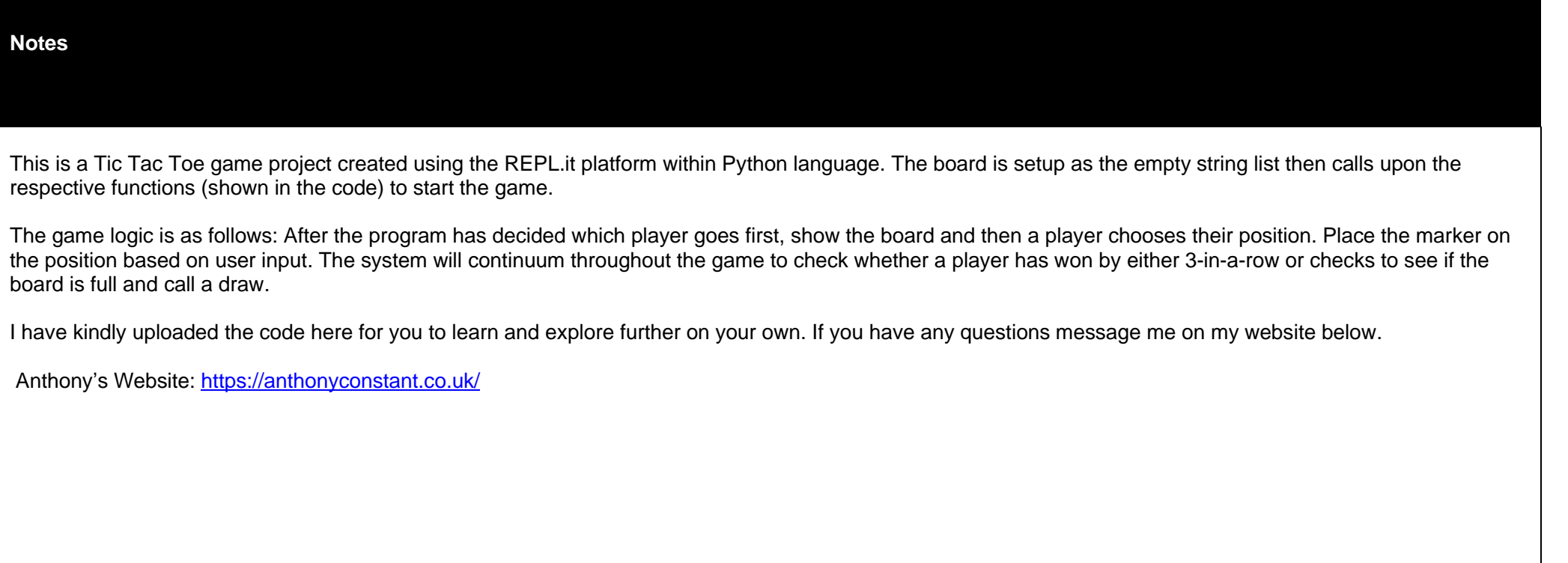

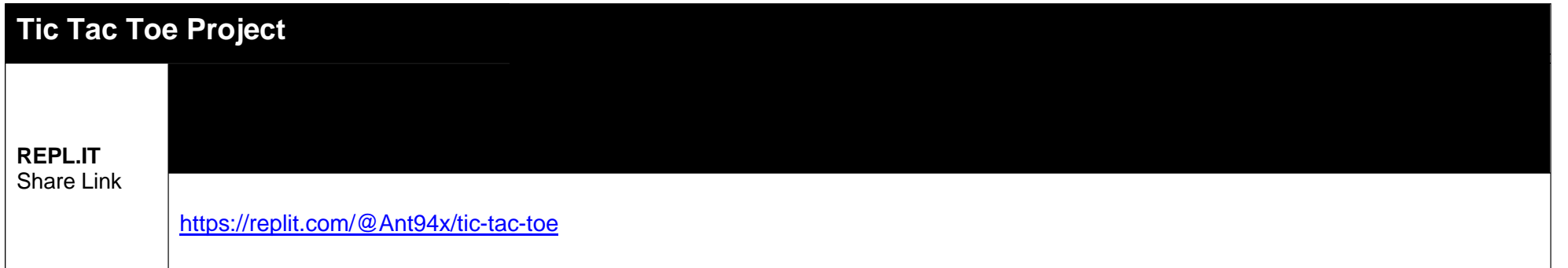

def display board(board):

```
 print(' | |')
    print(' ' + board[1] + ' | ' + board[2] + ' | ' + board[3]) # Use index position 1,2,3
     print(' | |')
     print('------------')
    print(' |\hspace{.6cm}|print(' ' + board[4] + ' | ' + board[5] + ' | ' + board[6]) # Use index position 4,5,6
    print(' |\cdot|)
     print('------------')
    print(' \Box')
    print(' ' + board[7] + ' | ' + board[8] + ' | ' + board[9]) # Use index position 7,8,9
     print(' | |')
def player input(): # Take the player input and assign their marker as either 'X' or 'O'
     marker = '' # Create an empty string 
    while not (marker == 'X' or marker == 'O'): # While the marker is not equal to either X or 0 do this:
         marker = input('Player 1: Do you want to be X or O? ').upper()
    if marker == 'X': # If player1 chooses X then return X to player1 and 0 to Player2
         return ('X', 'O')
     else:
        return ('0', 'X') # If player1 chooses 0 then return 0 to player1 and X to player2
def place marker(board, marker, position):# Takes in the board list object, a marker ('X' or 'O' and a desired position (numbers 1-9)
and assigns it to the board)
     board[position] = marker
```

```
def win check(board,mark):
```

```
return ((board[7] == mark and board[8] == mark and board[9] == mark) or # across the top
(board[4] == mark and board[5] == mark and board[6] == mark) or # across the middle
```

```
(board[1] == mark and board[2] == mark and board[3] == mark) or # across the bottom
    (board[7] == mark and board[4] == mark and board[1] == mark) or # down the middle
    (board[8] == mark and board[5] == mark and board[2] == mark) or # down the middle
    (board[9] == mark and board[6] == mark and board[3] == mark) or # down the right side
    (board[7] == mark and board[5] == mark and board[3] == mark) or # diagonal
    (board[9] == mark and board[5] == mark and board[1] == mark) # diagonal
def choose_first(): # Choose_first function to determine which player goes first using the random module.
    if random.randint(0, 1) == 0: # Choose a random integer between 0 or 1
         return 'Player 2'
     else:
         return 'Player 1'
def space check(board, position): # Space check function to check if the board is full and returns a boolean value. True if full, False
otherwise. 
     return board[position] == ' '
def full_board_check(board): # full_board_check function to check whether the board is full and returns a boolean value. True if full, 
False otherwise. 
     for i in range(1,10): # Run a for loop for the 9 spaces on the board starting from 1 and not including 10. 
        if space check(board, i): # If space is available it means board is false otherwise True.
             return False
             # BOARD IS FULL IF WE RETURN TRUE
     return True
def player_choice(board): # player_choice function to ask for the player's next position (as numer 1-9) and then uses the space_check 
function to check if it's a free position. 
    position = 0 # Position starts here at 0 # Check to see if the user input number is valid on the board or check if space is still available.
    while position not in [1,2,3,4,5,6,7,8,9] or not space check(board, position):
         position = int(input('Choose your next position: (1-9) '))
```
return position

# Replay function to check whether the player wants to play again

## def replay():

```
 return input('Do you want to play again? Enter Yes or No: ').lower().startswith('y')
print('Welcome to Tic Tac Toe!')
while True:
    # SET EVERTHING UP (BOARD, WHO GOES FIRST, CHOOSE MARKERS X,O)
     # Reset the board
    theBoard = [' ' ] * 10 # Set up the board as empty string list player1_marker, player2_marker = player_input() # Call the player_input function
    turn = choose first() # Call the choose first function
     print(turn + ' will go first.') # Return which player goes first as string; Concatenation;
    # check if player is ready to play using play_game local variable.
     play_game = input('Are you ready to play? Enter Yes or No.')
    if play game.lower()[0] = -y':game on = True
     else:
        game on = False
     ## GAME PLAY
    while game on:
         if turn == 'Player 1':
             # Player1's turn.
              # show the board
            display board(theBoard)
             # choose the position
             position = player_choice(theBoard)
             # place the marker on the position
            place marker(theBoard, player1 marker, position)
             # check if they won
            if win check(theBoard, player1 marker):
                display board(theBoard)
                   # break out of while loop end game. 
                 print('Congratulations! You have won the game!')
```

```
 game_on = False
          # if player 1 has not won the game, execute this block of code
         else:
           # checks if the board is full
             if full_board_check(theBoard):
                 display_board(theBoard)
                 print('The game is a draw!')
                 break
             else:
                 turn = 'Player 2'
     else:
         # Player2's turn.
         display_board(theBoard)
         position = player_choice(theBoard)
         place_marker(theBoard, player2_marker, position)
         if win_check(theBoard, player2_marker):
             display_board(theBoard)
             print('Player 2 has won!')
             game_on = False
         else:
             if full_board_check(theBoard):
                display board(theBoard)
                 print('The game is a draw!')
                 break
             else:
                 turn = 'Player 1'
 if not replay():
     break
```
**PYTHON COPY & PASTED LOCAL SOURCE CODE**

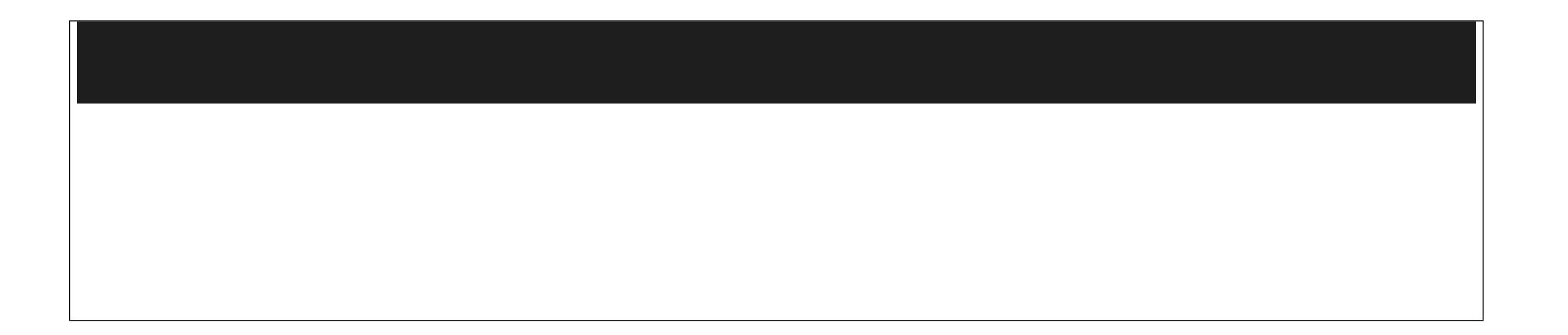